### **Adam Blank Concrete Calculation Concrete Concrete Concrete Concrete Concrete Concrete Concrete Concrete Concrete Concrete Concrete Concrete Concrete Concrete Concrete Concrete Concrete Concrete Concrete Concrete Concrete**

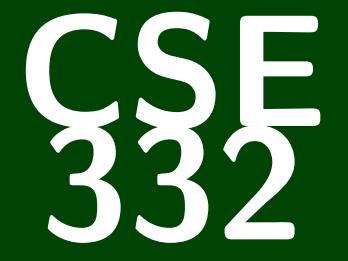

# **Data Abstractions**

CSE 332: Data Abstractions

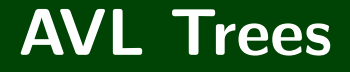

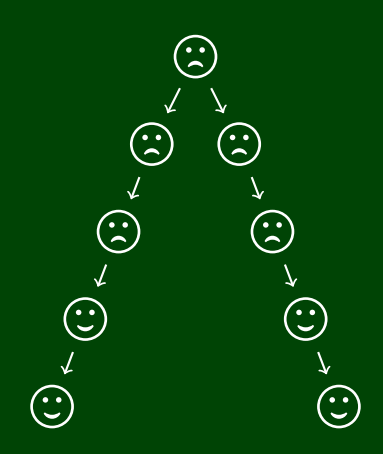

### **Outline**

[Introducing AVL Trees](#page-3-0)

- [Tree Representation in Code](#page-5-0)
- [How Does an AVL Tree Work?](#page-8-0)

- [Why Does an AVL Tree Work?](#page-18-0)
- [AVL Tree Examples](#page-25-0)

<span id="page-3-0"></span>Left and right subtrees **recursively** have heights differing by at most one.

Definition (balance)

balance(n) <sup>=</sup> abs(height(n.left)−height(n.right))

Definition (AVL Balance Property)

An AVL tree is balanced when:

For every node *n*, balance $(n) \leq 1$ 

This ensures a small depth

It's relatively easy to maintain

### **AVL Trees 2**

AVL Tree

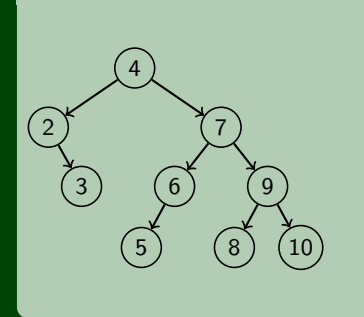

**Structure Property**: 0, 1, or 2 children

**BST Property**:

Keys in Left Subtree are smaller Keys in Right Subtree are larger

**AVL Balance Property**: Left and Right subtrees have heights that differ by at most one.

That is, **all AVL Trees are BSTs**, but the reverse is not true.

AVL Trees rule out **unbalanced BSTs**.

#### <span id="page-5-0"></span>**Tree Representation in Code 3**

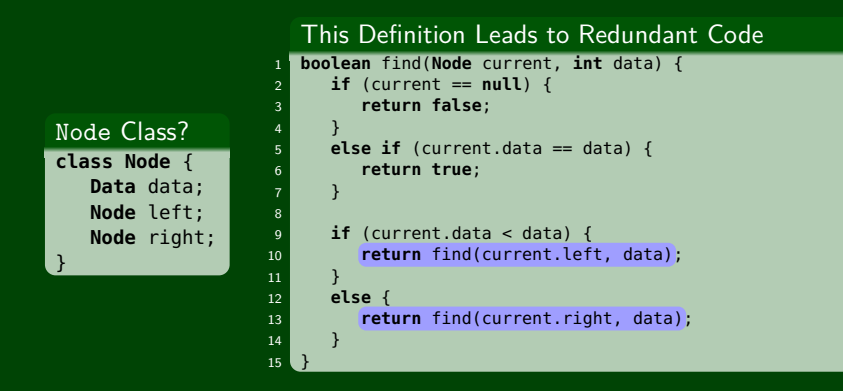

But that's what we've been writing! Why is it ugly?

- It's redundant
- The left and right cases are **the same**, why write them twice?
- It's not ideomatic (e.g., the right abstraction would allow us to write the two cases found vs. not found)

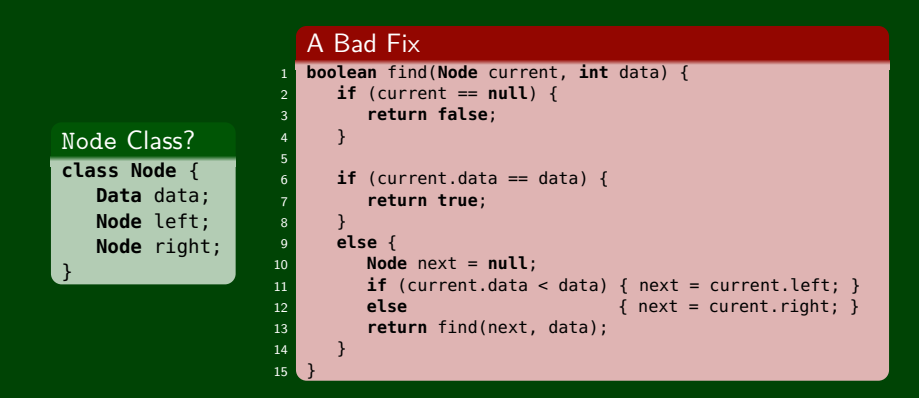

#### How is This Code?

```
int a0 = 0;
int a1 = 0;
int a2 = 0;
for (int i = 0; i < 3; i++) {
   if (i == 0) { a0 = i; }
   else if (i == 1) { a1 = i; }
   else { a2 = i; }
}
```
This course is about **making the right data abstractions**. This is a perfect example of where we could improve.

**Keep an array of children!**

### **Another Try!**

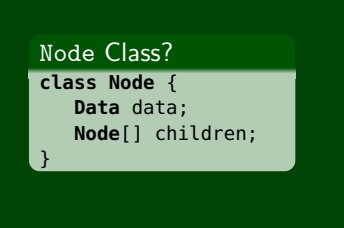

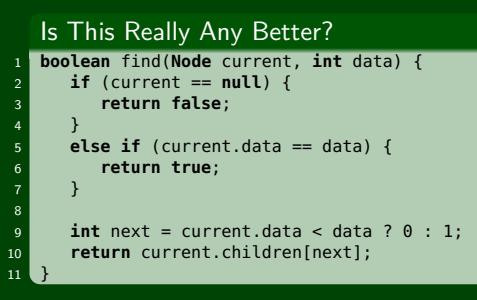

Actually, yes! How do I get "the other child" in each of these versions?

```
1 Node getOtherChild(Node me, Node child1) {
2 if (me.left == child1) { return me.right; }
3 else { return me.left; }
4 }
  vs.
```

```
1 Node getOtherChild(Node me, int child1) {
2 return me.children[1 − child1];
3 }
```
Since operations on binary trees are **almost always symmetric**, this is a big deal for complicated operations. Keep this in mind.

#### <span id="page-8-0"></span>**The BST Worst Case 6**

#### Worst Case

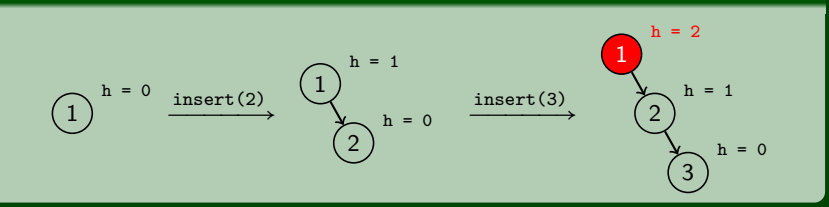

When we insert 3, we violate the AVL Balance condition. What to do? There's only one tree with the BST Property and the Balance Property: FIXING The Worst Case

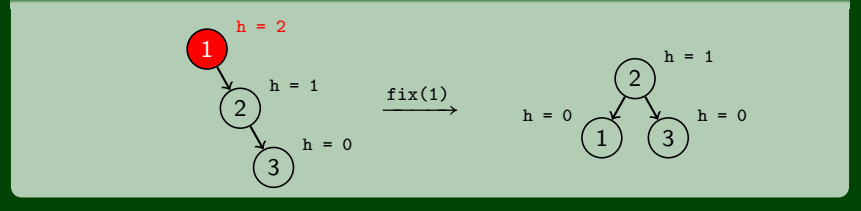

### **AVL Rotation 7**

#### This "fix" is called a rotation. We're "rotating" the child node "up":

Rotation

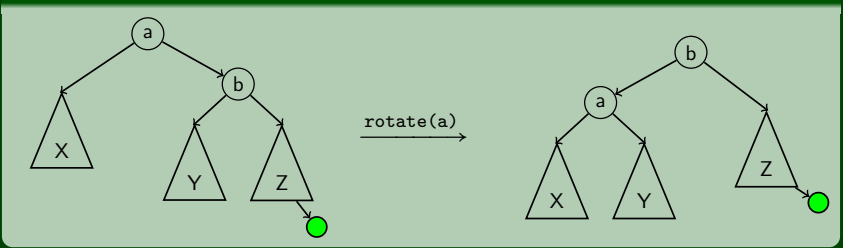

#### **This is the only fundamental of AVL Trees!**

You can either look at this as "the only way to correctly rearrange the subtrees" or it's helpful to think of it as gravity.

### **AVL Rotation 8**

#### Rotation

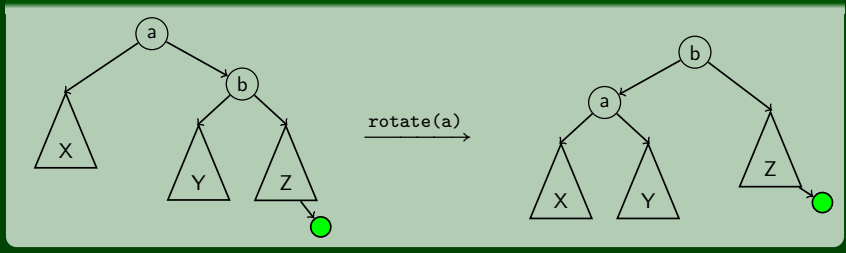

#### The Code

```
1 void rotate(Node current) {
      Node child = current.right;
      current.right = child.left;child.left = current;
5
6 child.height = child.updateHeight();
      current.height = current.updateHeight();
8
9 current = child;
10
```
### More Complicated Now...

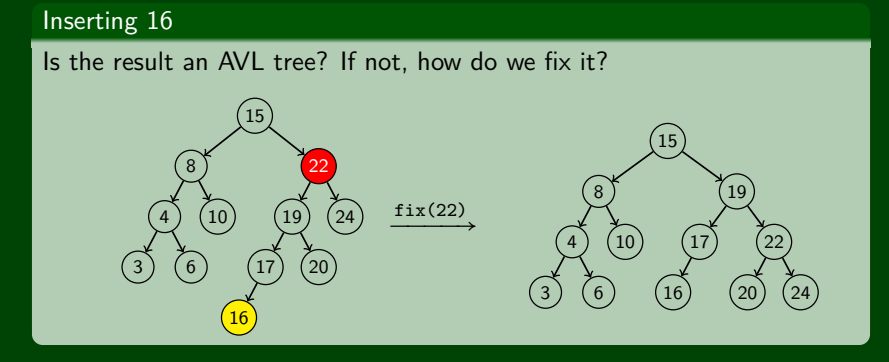

#### This is just the same rotation in the other direction!

## **AVL Rotation: The Other Way 10**

#### Rotation

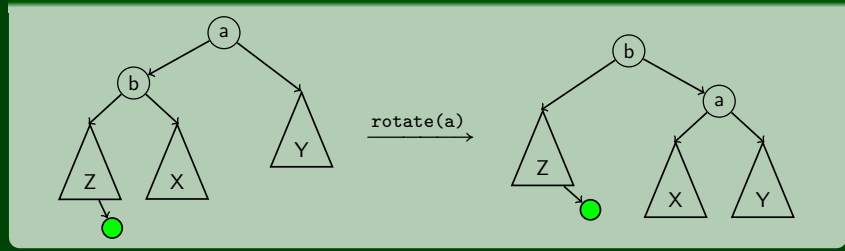

#### The Code

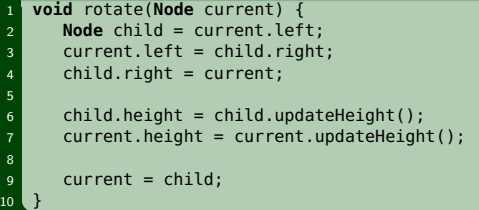

### **AVL Rotations. . . Are We Done? 11**

#### We Want...

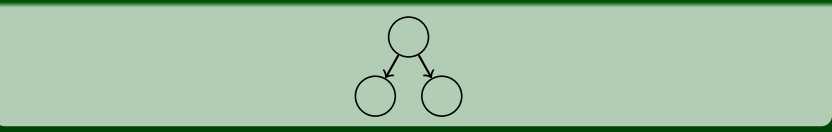

#### Cases We've Handled

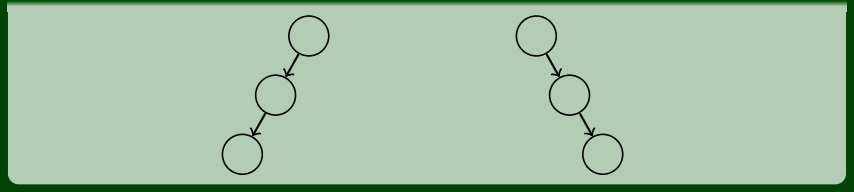

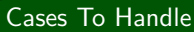

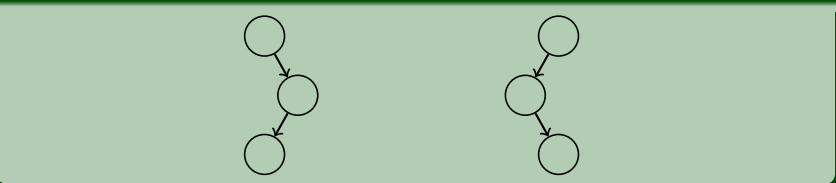

#### **Another Case 12**

#### Second Case

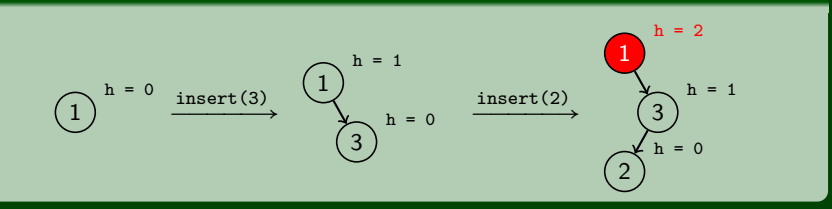

When we insert 2, we violate the AVL Balance condition. What to do? There's only one tree with the BST Property and the Balance Property: FIXING The Second Case

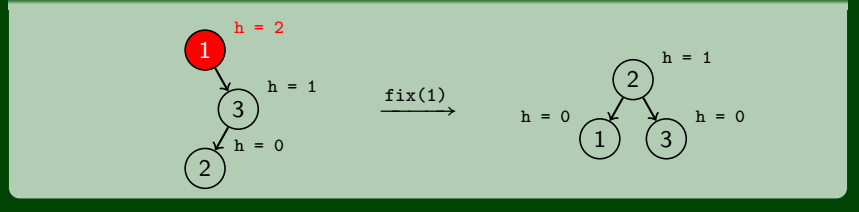

### **It Doesn't Look Like a Single Rotation Will Do. . . 13**

#### **Double** Rotation

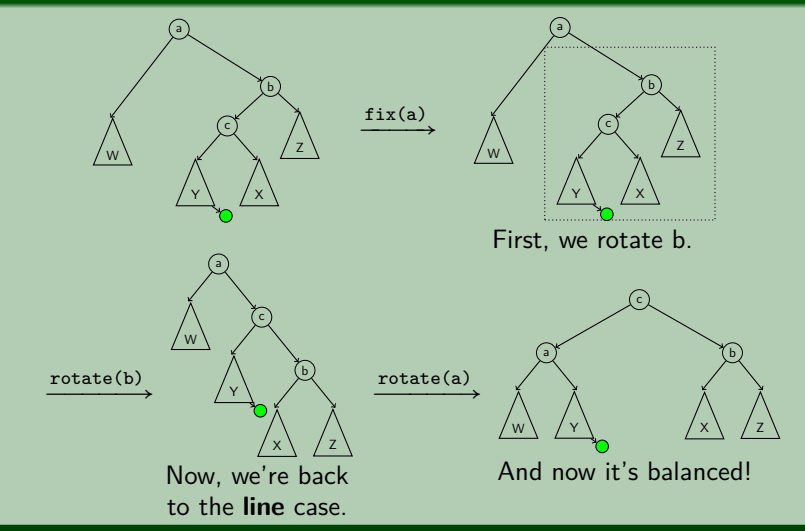

### **And The Code. . . 14**

 $\overline{4}$ 

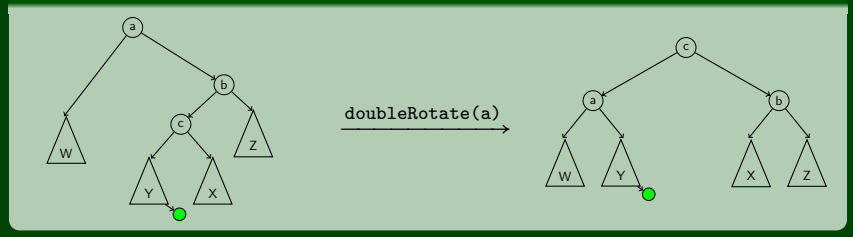

### Double Rotation Code 1 **void** doubleRotation(**Node** current) { rotation(current.right, RIGHT); rotation(current, LEFT);

### **Food For Thought**

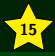

#### Expectations and Tips

- For any one bug, debug for **30 minutes**, then stop.
- For any one exercise, you should be spending  $\approx$  30 minutes.
- Exercises are (almost always) a **direct application** of lecture. They are not 311 problems.
- Partners: There is no "formal" way of saying "my partner isn't doing enough work", but we DO factor that information in if you let us know

#### <span id="page-18-0"></span>AVL Operations

- $\blacksquare$  find(x) is identical to BST find
- **If** insert(x) by (1) doing a BST insert, and (2) fixing the tree with either a rotation or a double rotation
- $\blacksquare$  delete(x) by either a similar method to insert-or doing lazy delete

#### AVL Fields

- We've seen that the code is very redundant if we use left and right fields; so, we should use a children array
- We've seen quick access to height is very important; so, it should be a field

#### Okay, so does it work?

#### **Does an AVL Tree Work? 17**

We must **guarantee** that the AVL property gives us a small enough tree. Our approach: Find a big **lower bound** on the number of nodes necessary to make a tree with height *h*.

What is the **smallest** number of nodes to get a height *h* AVL Tree?

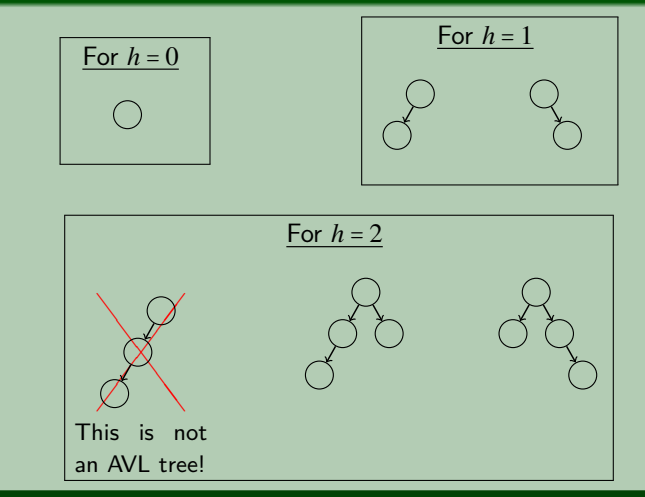

### **Does an AVL Tree Work? 18**

What is the **smallest** number of nodes to get a height *h* AVL Tree?

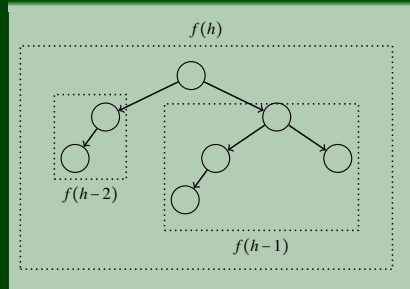

The general number of nodes to get a height of *h* is:

$$
f(h) = f(h-2) + f(h-1) + 1
$$

We break down where each term comes from. We want a tree that has the **smallest** number of nodes where each branch has the AVL Balance condition.

- *f*(*h*−1): To force the height to be *h*, we take the smallest tree of height *h*−1 as one of the children
- *f* (*h*−2): We are allowed to have the branches differ by one; so, we can get a smaller number of nodes by using *f* (*h*−2)
- $\blacksquare$  +1 comes from the root node to join together the two branches

#### **Does an AVL Tree Work? 19**

So, now we solve our recurrence. How?

#### Ratio Between Terms

A good way of solving a recurrence that we expect to be of the form *X n* is to look at the ratio between terms. If  $\frac{f(h+1)}{f(h+1)}$  $f(h)$  > *X*, then

 $f(h+1) > X f(h) > X(X(f(h-1)) > \cdots > X^n)$ 

OUTPUT

So, we evaluate these ratios and see the following:

- >> 2.0
- $>> 2.0$
- >> 1.75
- >> 1.7142857142857142
- >> 1.6666666666666667
- >> 1.65
- >> 1.6363636363636365
- >> 1.6296296296296295
- >> 1.625
- >> 1.6223776223776223
- >> 1.6206896551724137
- >> 1.6196808510638299
- >> 1.619047619047619
- >> 1.618661257606491
- >> 1.618421052631579
- $\rightarrow$  ...

In this case, we see that  $f(h)$  pretty quickly converges to  $\phi(1.618...)$ . Before trying to prove this closed form, we should look at a few examples:

$$
f(0) = 1 \text{ vs. } (\phi)^0 = 1
$$
  
=  $f(1) = 2 \text{ vs. } (\phi)^1 = \phi$ 

We want to show that  $f(h)$  > some closed form, but looking at the first<br>has ease,  $1/1$ , So, we'll aroug  $f(h)$  >  $h^h$ , 1 instead base case,  $1 \nless 1$ . So, we'll prove  $f(h) > \phi^h - 1$  instead.

#### Induction Proof

- Base Cases: Note that *<sup>f</sup>* (0) <sup>=</sup> <sup>1</sup> <sup>&</sup>gt; <sup>1</sup>−<sup>1</sup> <sup>=</sup> <sup>0</sup> and *<sup>f</sup>* (1) <sup>=</sup> <sup>2</sup> <sup>&</sup>gt; <sup>φ</sup> <sup>−</sup><sup>1</sup> <sup>≈</sup> <sup>0</sup>.<sup>618</sup>
- Induction Hypothesis: Suppose that  $f(h) > \phi^h 1$  for all  $0 \le h \le k$  for some  $k > 1$ .
- Induction Step:

$$
f(k+1) \ge f(k) + f(k-1) + 1
$$
  
> (\phi<sup>k</sup> - 1) + (\phi<sup>k-1</sup> - 1) + 1 [By IH]  
=  $\phi^{k-1}(\phi + 1) + 1 - 2$   
=  $\phi^{k+1} - 1$  [By  $\phi$ ]

In the step labeled "by  $\phi$ ", we use the property  $\phi^2 = \phi + 1$ .

### **So, efficiency? 21**

So, since  $n \ge f(h) > \phi^h - 1$ , taking 1g of both sides gives us:

$$
\lg(n) > \lg(\phi^h - 1) \approx \lg(\phi^h) = h\lg(\phi)
$$

So,  $h \in \mathcal{O}(\lg n)$ .

Worst-case complexity of find:

- Worst-case complexity of insert:
	- Tree starts balanced
	- A rotation is  $\mathcal{O}(1)$  and there's an  $\mathcal{O}(\lg n)$  path to root
	- (Same complexity even without one-rotation-is-enough fact)
	- Tree ends balanced
- Worst-case complexity of buildTree:
- Worst-case complexity of delete: (requires more rotations)
- Worst-case complexity of lazyDelete:

### **So, efficiency? 21**

So, since  $n \ge f(h) > \phi^h - 1$ , taking 1g of both sides gives us:

$$
\lg(n) > \lg(\phi^h - 1) \approx \lg(\phi^h) = h \lg(\phi)
$$

So,  $h \in \mathcal{O}(\lg n)$ .

- Worst-case complexity of find: O(lg*n*)
- Worst-case complexity of insert:  $\mathcal{O}(\lg n)$ 
	- Tree starts balanced
	- A rotation is  $\mathcal{O}(1)$  and there's an  $\mathcal{O}(\lg n)$  path to root
	- (Same complexity even without one-rotation-is-enough fact)
	- $\blacksquare$  Tree ends balanced
- Worst-case complexity of buildTree: O(*n*lg*n*)
- Worst-case complexity of delete: (requires more rotations)  $\mathcal{O}(\lg n)$
- Worst-case complexity of lazyDelete:  $\mathcal{O}(1)$

#### <span id="page-25-0"></span>Pros of AVL trees

- All operations logarithmic worst-case because trees are always balanced
- Height balancing adds no more than a constant factor to the speed of insert and delete

#### Cons of AVL trees

- Difficult to program & debug
- More space for height field
- Asymptotically faster but rebalancing takes a little time
- Most large searches are done in database-like systems on disk and use other structures (e.g., B-trees, our next data structure)

Example (Insert *a*,*b*,*e*,*c*,*d* into an AVL Tree)

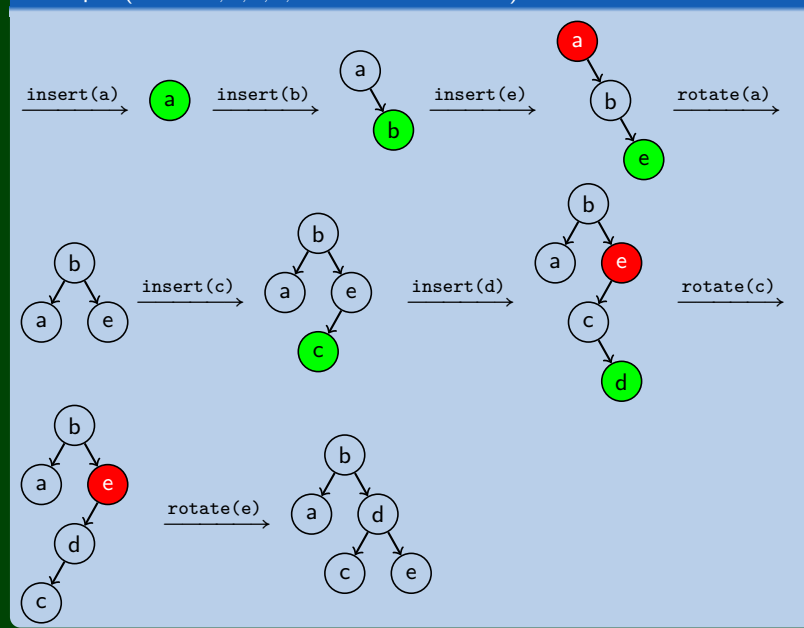

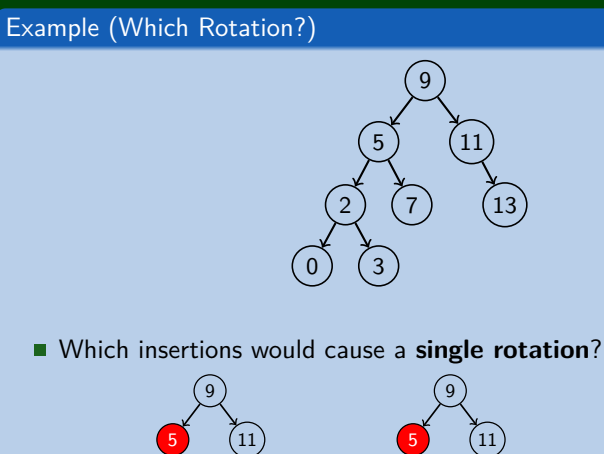

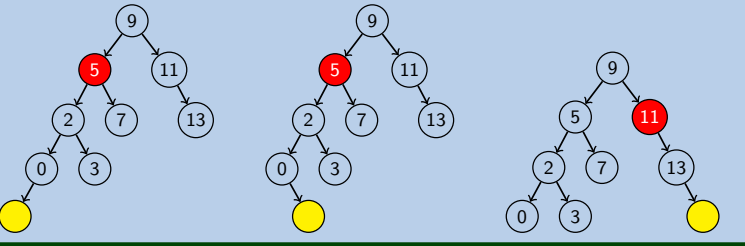

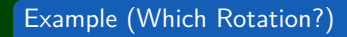

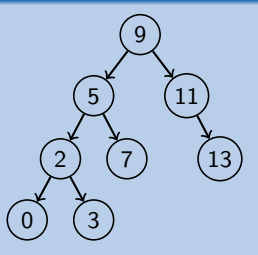

Which insertions would cause a **double rotation**?

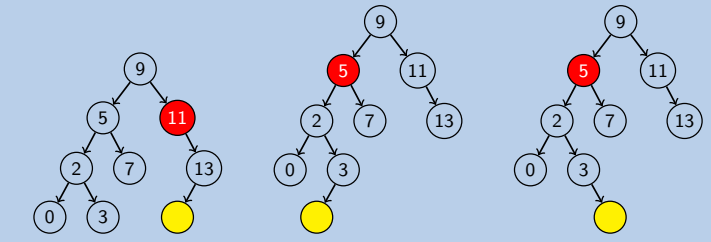

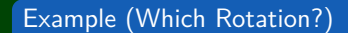

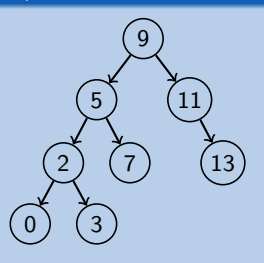

Which insertions would cause no rotation?

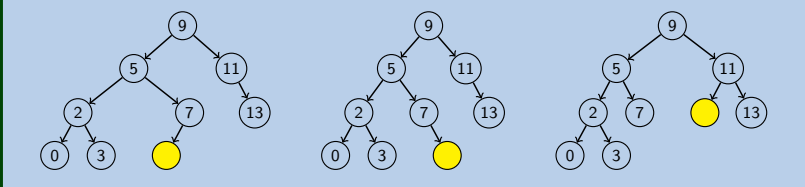

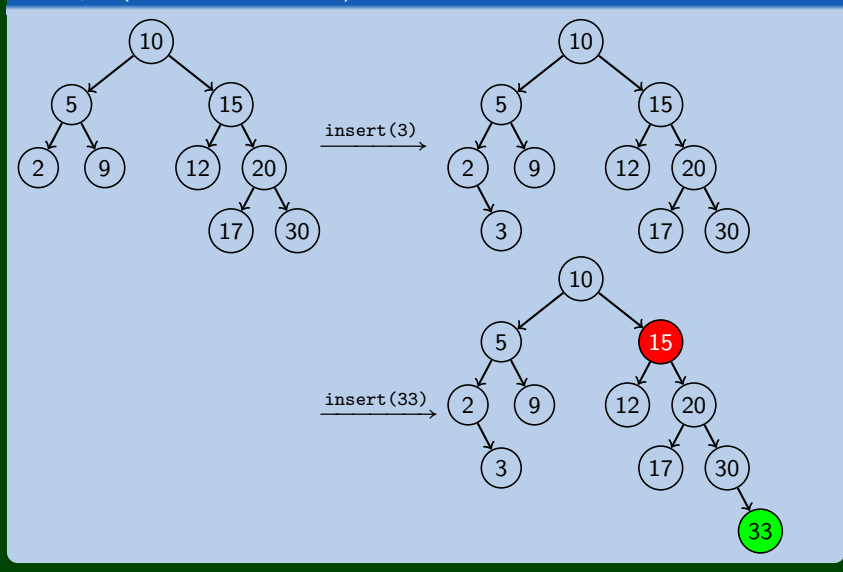

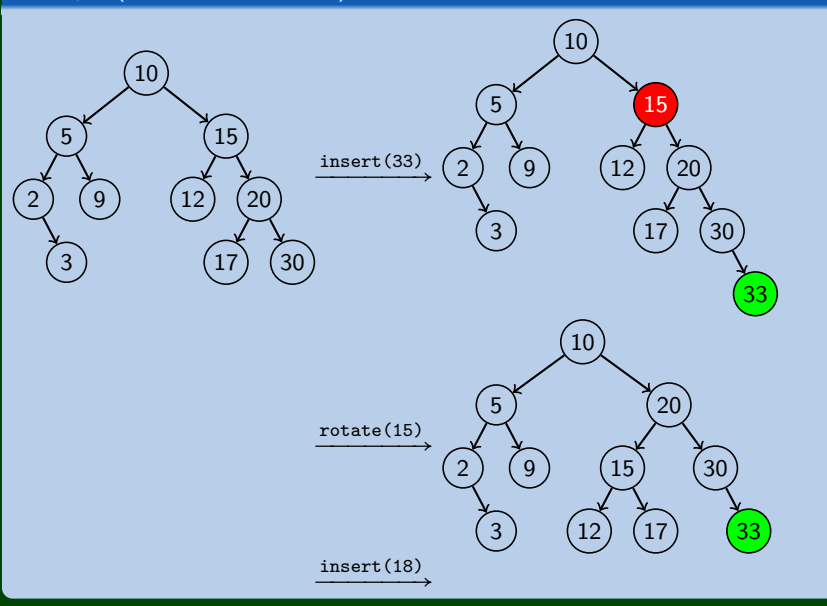

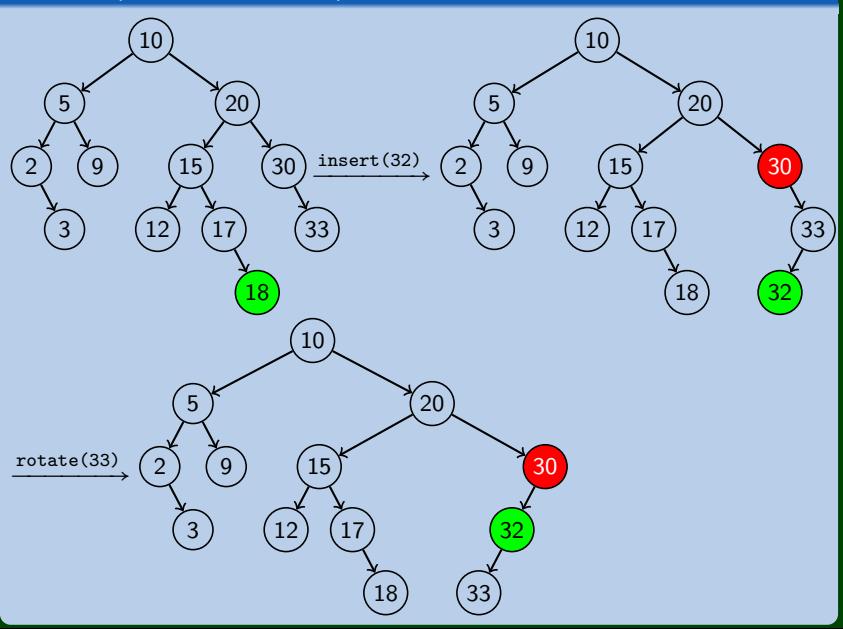

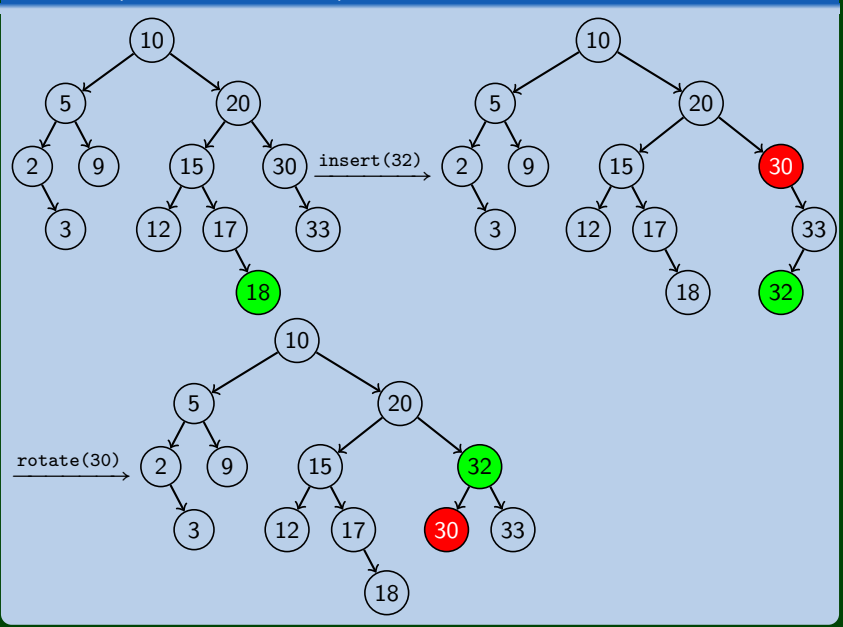